# **SCHEDA ATTIVITA' INTERVENTO**

(da aggiornare al 30/6 ed al 31/12 di ogni anno)

# 1 - DATI IDENTIFICATIVI

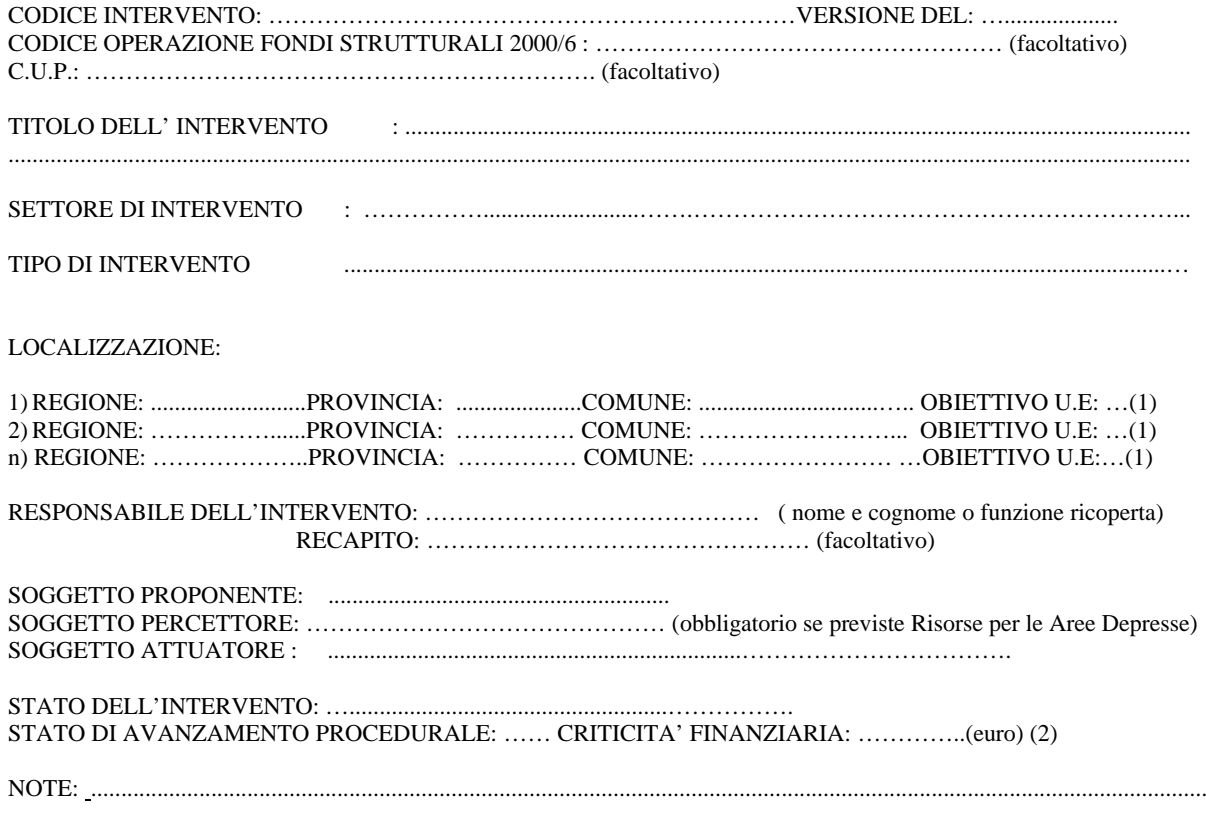

# 2 - CRONOPROGRAMMA DELL'INTERVENTO (3)

### A. LIVELLO DI PROGETTAZIONE APPROVATA DISPONIBILE ALLA STIPULA (barrare la casella):

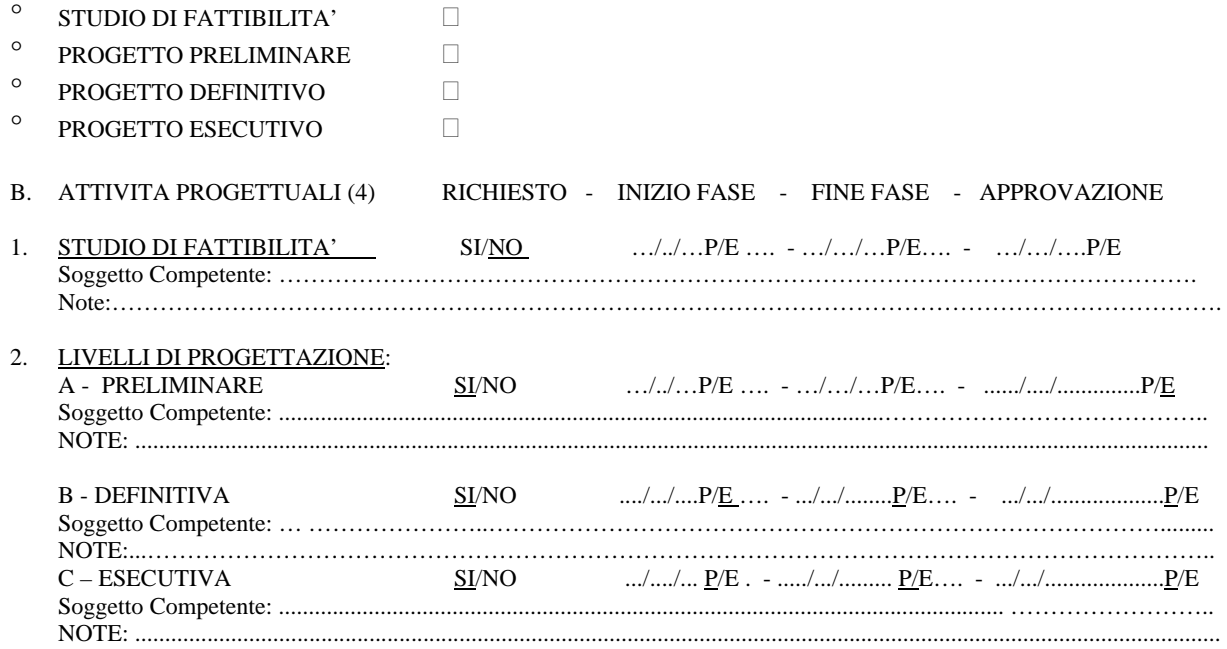

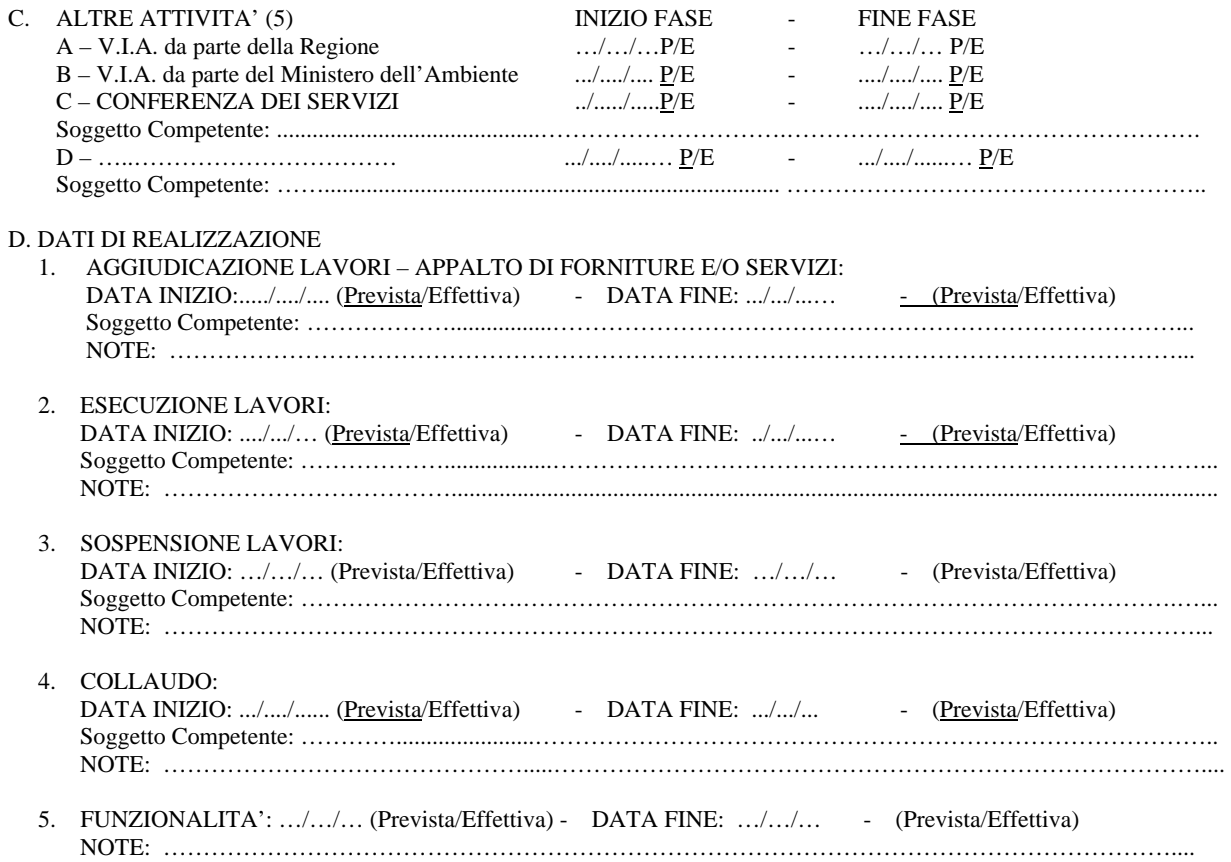

# **3 – PIANO ECONOMICO (6)**

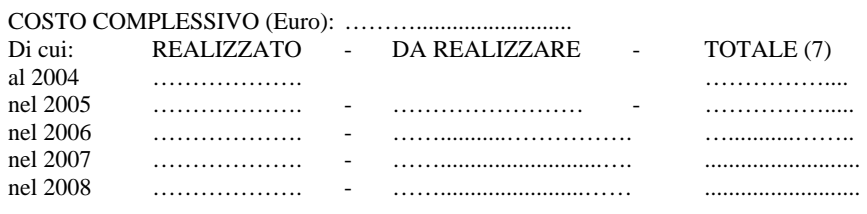

AVANZAMENTO DELLA SPESA: ……..% (8)

## **4 – PIANO FINANZIARIO**

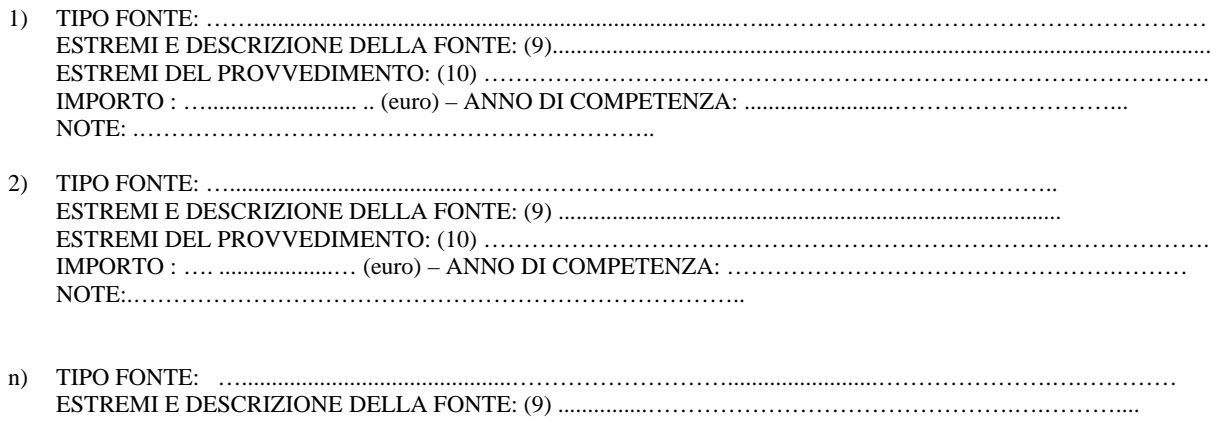

ESTREMI DEL PROVVEDIMENTO: (10) ……………………………………………………………………………

IMPORTO : …................................ (euro) – ANNO DI COMPETENZA: ……………….…….…………

NOTE:

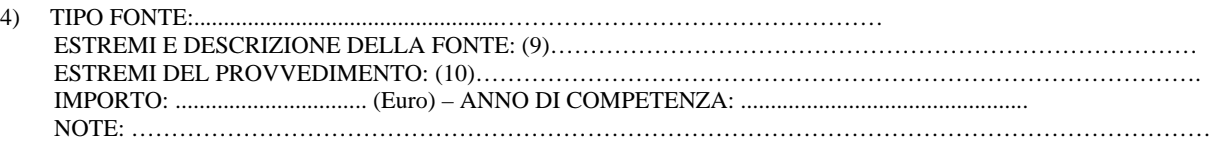

## **5 – AVANZAMENTO CONTABILE**

### A. IMPEGNI CONTRATTUALIZZATI: Importo totale ………. (euro) di cui:

- 1. Data: …./…./…. importo: …………………. (euro)
- 2. Data: …./…./…. importo: …………………. (euro)
	- 3. Data: …./…./…. importo: …………………. (euro)
	- 4. ………………………………………………………..

#### B. DISPOSIZIONI DI PAGAMENTI: Importo totale ………. (euro) di cui:

- 1. Data: …./…./…. importo: …………………. (euro)
- 2. Data: …./…./…. importo: …………………. (euro)
- 3. Data: …./…./…. importo: …………………. (euro)
- 4. ………………………………………………………..

C. ECONOMIE RIPROGRAMMABILI: Importo totale ……… (euro)

# **6 – AVANZAMENTO FISICO**

#### AVANZAMENTO LAVORI: ………% (11)

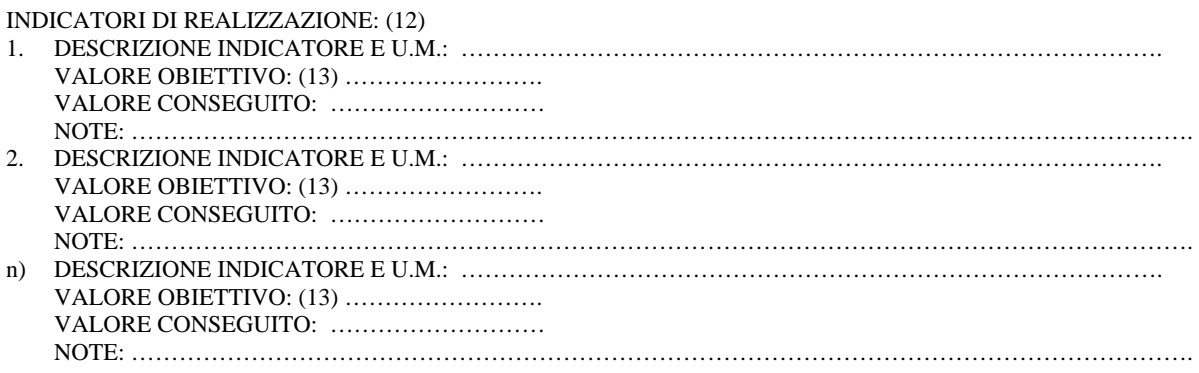

NOTE:

- (1) Il valore dell'obiettivo U.E. è tratto automaticamente dalla tabella dei comuni con l'avvertenza di evidenziare, eventualmente con un asterisco, i comuni per i quali la zonizzazione è parziale lasciando all'operatore, solo in questo caso, la possibilità di conferma o cancellazione.
- (2) Il campo deve essere nullo nella versione iniziale della scheda.
- (3) Sulla base dell'attuazione del cronoprogramma è automaticamente associato all'intervento un "codice stato di avanzamento" con i seguenti valori:
	- a) s.d.f. approvato
	- b) progetto preliminare approvato
	- c) progetto definitivo approvato<br>d) progetto esecutivo approvato
	- progetto esecutivo approvato
	- e) lavori appaltati
	- f) lavori iniziati
	- g) lavori sospesi
	- h) lavori ultimati
	- i) lavori collaudati
- (4) E' obbligatorio compilare tutte le righe relative alle "Attività Progettuali" successive a quella disponibile alla data della stipula, indicando le tre date previste, in alternativa occorre indicare "NO" nella casella "Richiesto" specificando obbligatoriamente nel campo "Note" il motivo.
- (5) La voce riguarda tutte le attività amministrative (pareri, autorizzazioni, approvazioni, conferenze di servizi), organizzative, o di qualsiasi altra natura necessarie per l'attuazione dell'intervento.
- (6) Trattasi del "profilo di spesa", cioè del valore stimato delle attività svolte (costi realizzati) o che si prevede di svolgere (costi da realizzare) per ciascun anno di durata dell'intervento.
- (7) Il campo "Totale" è calcolato automaticamente come somma del "costo realizzato" più il "costo da realizzare" per ciascun anno.
- (8) E' la percentuale della somma dei "costi realizzati" nei vari anni rispetto al "costo totale" dell'intervento.
- (9) Nel campo "Descrizione Fonte" vengono raggruppate le informazioni attualmente distribuite nei campi "Normativa", "Numero", "Anno", "Descrizione Fonte". Nel caso di "Tipo Fonte" uguale a "Stato" o uguale a "Unione Europea" il campo "Estremi e Descrizione Fonte" è prelevato da un apposito catalogo gestito a livello di sistema (non aggiornabile dall'utente); nel caso di "Tipo Fonte" uguale a "Regione" il campo "Estremi e Descrizione Fonte" è prelevato da un apposito catalogo gestito a livello regionale; in tutti gli altri casi di "Tipo Fonte" il campo "Estremi e Descrizione Fonte" è libero.
- (10) atto amministrativo mediante il quale le risorse di cui alla fonte indicata sono finalizzate all'intervento.
- (11) Percentuale di avanzamento lavori dichiarata dal direttore dei lavori sulla base dei s.a.l. in caso di opere pubbliche, ovvero dichiarato dal soggetto attuatore o dal responsabile di interventi negli altri casi.
- (12) Facoltativi, sulla base delle indicazioni dell'articolato dell'accordo.
- (13) Il valore obiettivo dell'indicatore fisico è un dato anagrafico modificabile ai monitoraggi a seguito di perfezionamenti progettuali o di rimodulazione dell'intervento, con conseguente descrizione dell'evento nel campo "Note".